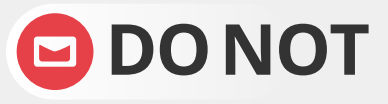

**DONOT** open any email attachments that end with: .exe, .scr, .bat, .com, or other executable files you do not recognize.

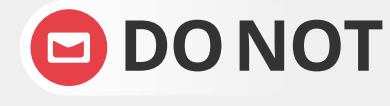

**DONOT** ever click embedded links in messages<br>without hovering your mouse over them first to check the URL.

"unsubscribe" - it is easier to delete the e-mail than to deal with the security risks.

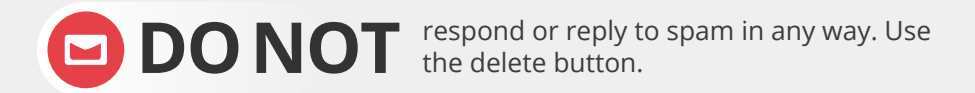

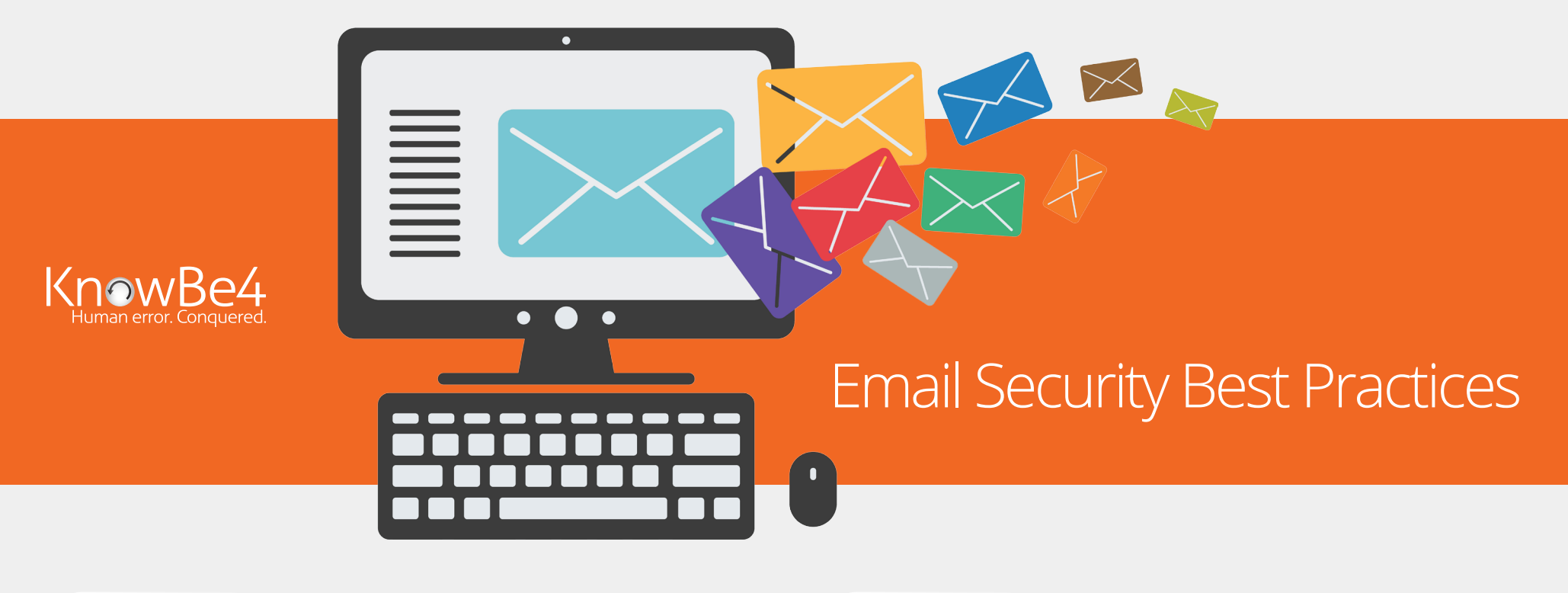

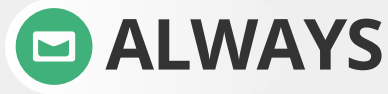

**ALWAYS** check the email 'From' field to validate the sender. This 'From' address may be spoofed. check the email 'From' field to validate the **ALWAYS** report all suspicious emails to your sender. This 'From' address may be spoofed.

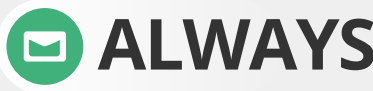

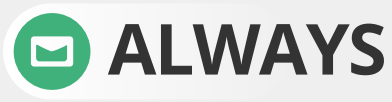

ALWAYS check for so-called 'double-extended' scam safe, but a file called 'safe.txt.exe' is not.

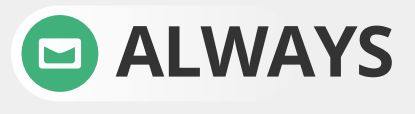

**ALWAYS** note that www.microsoft.com and www.support.microsoft.software.com are two different domains. (and only the first is real)